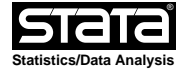

```
 log: /scratch/OhioFamilyHealthSurvey/analysislog.smcl
   log type: smcl
   opened on: 14 Jul 2008, 15:09:22
1 . do /tmp/SD12619.000000
2 . /***********************************************************/
3 . /* INTRODUCTION TO STATA − toys using brain−IQ data */
4 . /***********************************************************/
5 . 
6 . /*input data using 'point and click'*/
7 . 
8 . /*clear the memory*/
9 . clear
10. 
11. /*same thing using code*/
12. insheet using "/scratch/OhioFamilyHealthSurvey/brainIQ.dat"
  (7 vars, 38 obs)
13. 
14. 
15. /*look at the data using the data editor*/
```

```
16. /*look at the data using 'list'*/
17. list
```
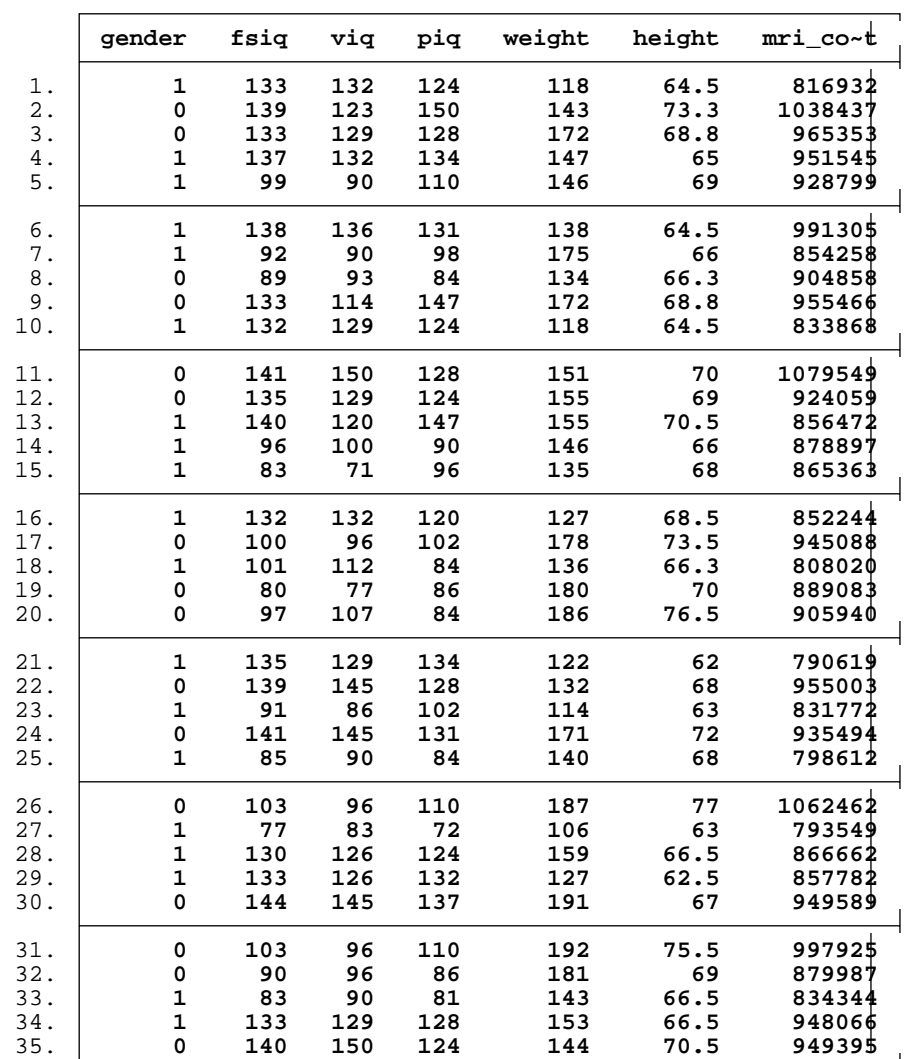

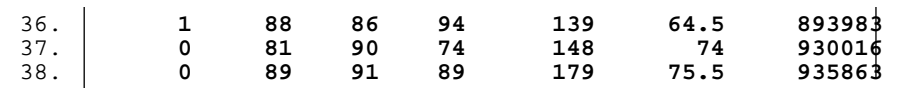

18.

19. set more off /\*tells STATA to not wait for scrolling\*/

20.

21. /\*variable summaries\*/

/\*summarize all the variables\*/

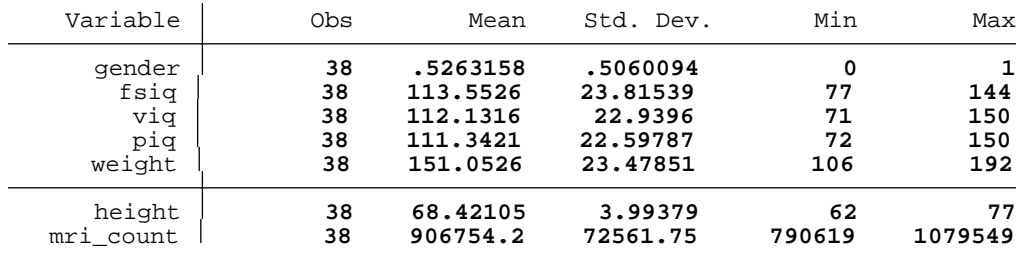

23. summarize gender fsiq mri\_count /\*summarize just some of the variables\*/

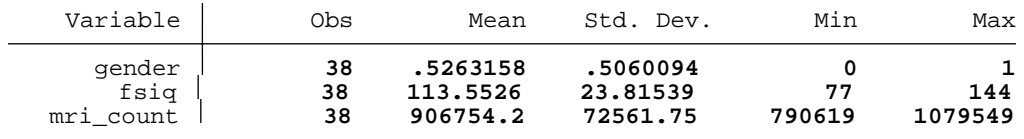

24.

25. help summarize

26. summarize fsiq, detail /\*use options to show more detail\*/

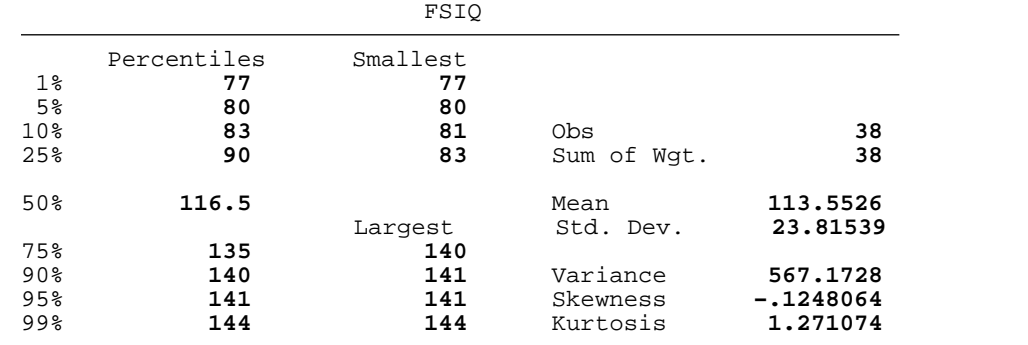

27. su f, d  $4$  /\*Stata allows extreme abbreviation\*/

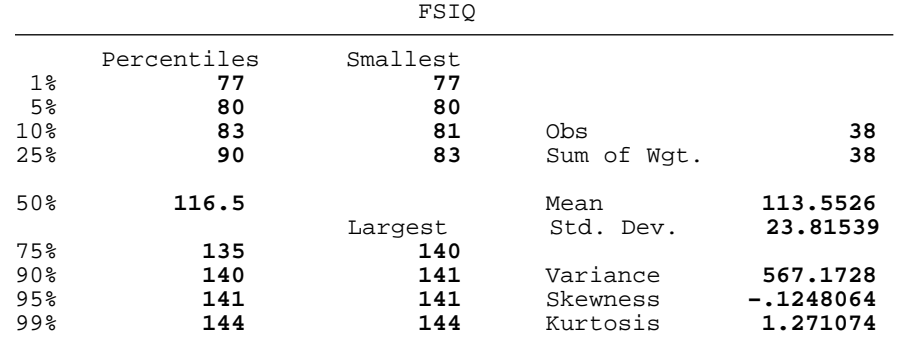

28. 29. /\*find means\*/ 30. mean fsiq

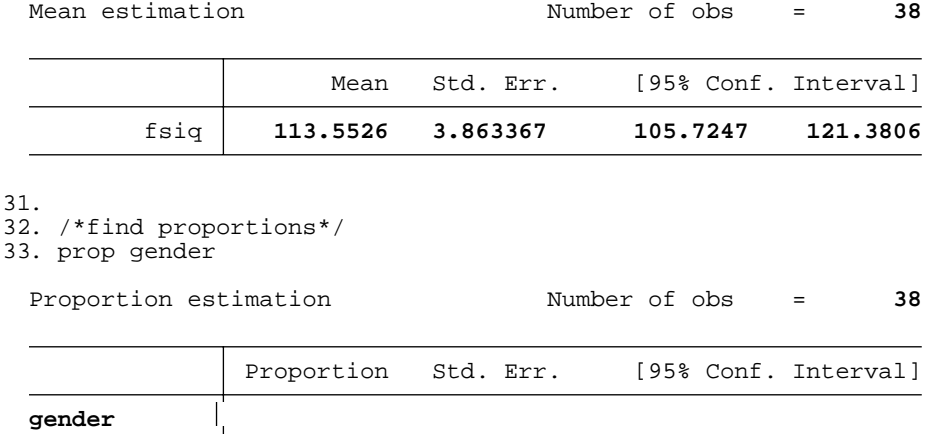

 0 **.4736842 .0820856 .3073631 .6400054** 1 **.5263158 .0820856 .3599946 .6926369**

```
34. 
35. /*make graphs*/
36. scatter f m
```
37. scatter f m, by(gender)

38. graph box f, over(g)

39.

40. /\*make new variables as functions of old variables\*/

- 41. gen weightkg = weight/2.2
- 42. gen heightm = height\*0.0254

```
43. gen BMI = weightkg/heightm^2
```
## 44.

45. summarize w h BMI **w ambiguous abbreviation**  $r(111)$ ;

end of do−file

 $r(111)$ ;

46. do /tmp/SD12619.000000

```
47. summarize w* h* BMI
```
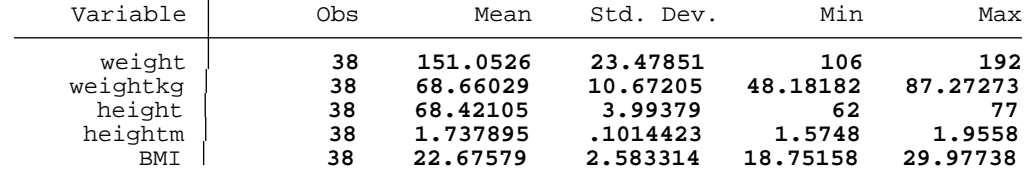

```
48. 
49. /*drop extra variables*/
50. drop weightkg heightm
51. 
52. /*make new categorical variables*/
53. gen IQcat = 0
54. replace IQcat = 1 if fsiq>116.5
  (19 real changes made)
```
55. summarize IQcat, d

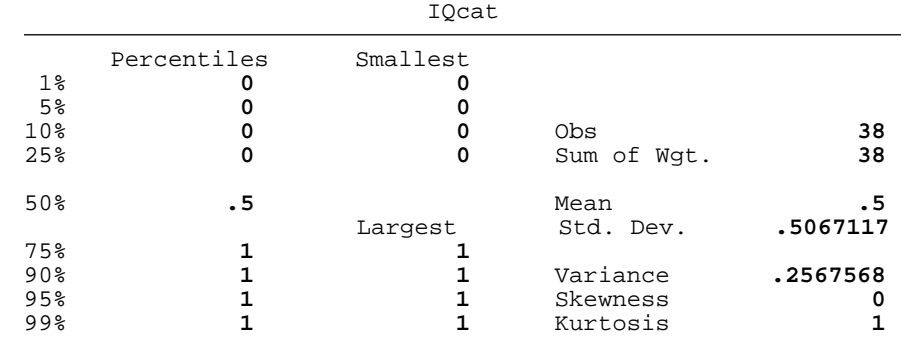

```
56. graph box fsiq, over(IQcat)
```

```
57.
```

```
58. /*Using results of functions*/
```

```
59. summarize f, d
```
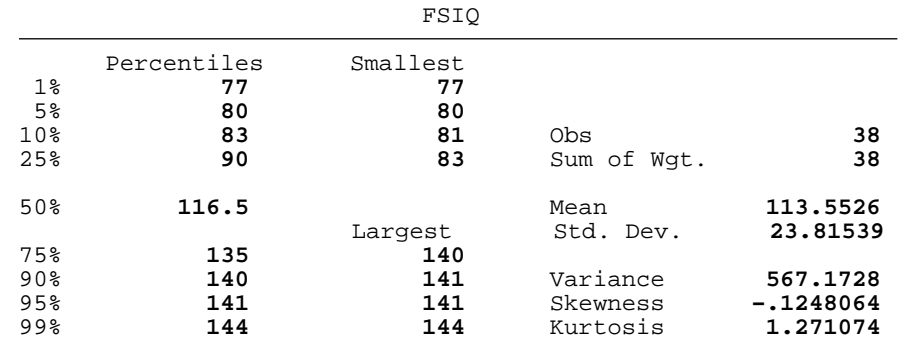

```
60. return list
```

```
scalars:
```
 $r(N) = 38$  $r(sum_w) = 38$ r(mean) = **113.5526315789474** r(Var) = **567.1728307254624** r(sd) = **23.81539062718608** r(skewness) = **−.1248064433885799** r(kurtosis) = **1.271073860645908**  $r(sum) = 4315$  $r(\min) = 77$  $r(max) = 144$  $r(p1) = 77$ r(p5) = **80**  $r(p10) = 83$  $r(p25) = 90$  $r(p50) = 116.5$  $r(p75) = 135$  $r(p90) = 140$  $r(p95) = 141$  $r(p99) = 144$ 

```
61. display r(p50)
 116.5
62. 
63. gen IQcat2 = 0
64. replace IQcat2 = 1 if fsiq > r(p50)(19 real changes made)
65. 
66. tab IQcat IQcat2
                    IQcat2
       IQcat 0 1 Total
   0 19 0 19 
   1 0 19 19 
       Total 19 19 38 
67. 
68. clear
69. 
 end of do−file
70. do /tmp/SD12619.000000
71. /***********************************************************/
72. /* STATA ANALYSIS of OFHS */
73. /***********************************************************/
74. 
75. set memory 1g /*increase available memory, since the data is huge*/
 (1048576k)
76. use "ofhs_virgin_file.dta" /*read in the data*/
77. 
78. /*recode some missing data*/
79. replace s10 = . if s10>9 /*maximum recorded adults = 9 */
 (0 real changes made)
80. replace s12 = . if s12>12 /*maximum number of children = 12 */
  (32 real changes made, 32 to missing)
81. 
82. /*create a new variable − yes/no for children in hh*/
83. gen kids = 0 
84. replace kids = 1 if s12>0
 (16375 real changes made)
85. 
86. 
87. /*************************************************************/
88. /* Estimation with SRS
89. /*************************************************************/
90. 
91. /*****************************************/
```

```
92. /*create a pseudo−SRS from Butler County*/
93. 
94. keep if stratum==9 /*keep only one county - this is the coded number for Butler*/
 (38863 observations deleted)
95. keep if s10!=. /*keep only observations with no missing values - DON'T DO THIS IN PRACTICE!*/
 (4 observations deleted)
96. keep if s12!=.
 (4 observations deleted)
97. gen N=123018
98. gen n=1082
99. 
100. save "/scratch/OhioFamilyHealthSurvey/ButlerCounty.dta", replace /*save the reduced data set*/
 file /scratch/OhioFamilyHealthSurvey/ButlerCounty.dta saved
101. clear
102. 
103. set memory 8000 /*don't need as much memory for this reduced data set*/
 (8000k)
104. use "/scratch/OhioFamilyHealthSurvey/ButlerCounty.dta" /*read in the Butler County data set*/
105. 
106. /**************************************************/
107. /*Estimate the Mean Number of Adults per Household*/
108. /*s10 is the variable that stores the number of Adults*/
109. 
110. tab s10, missing /*look at the data, the "missing" option shows any missing values*/
    number of 
                  Freq. Percent Cum.
  1 319 29.48 29.48
  2 608 56.19 85.67
           3 118 10.91 96.58
  4 28 2.59 99.17
  5 7 0.65 99.82
           6 2 0.18 100.00
       Total 1,082 100.00
111. 
112. /*****************/
113. /*First by "hand"*/
114. 
115. mean s10 /*calculate the mean*/
 Mean estimation Number of obs = 1082
                   Mean Std. Err. [95% Conf. Interval]
          s10 1.892791 .0232371 1.847196 1.938386
```
116. ereturn list /\*list the variables that the estimator produces\*/

```
scalars:
  e(df_r) = 1081 e(N_over) = 1
                   e(N) = 1082e(k_{eq}) = 1 e(k_eform) = 0
 macros:
              e(cmdline) : "mean s10"
                  e(cmd) : "mean"
                  e(vce) : "analytic"
                e(title) : "Mean estimation"
            e(estat_cmd) : "estat_vce_only"
              e(varlist) : "s10"
   e(predict) : "_no_predict"
   e(properties) : "b V"
 matrices:
                    e(b) : 1 x 1
                   e(V) : 1 x 1
   e(\_N): \begin{array}{ccc} 1 \times 1 \\ 1 \times 1 \end{array}<br>e(N_1strata_certain) : 1 x 1
   e(_N_strata_certain) : 1 x 1
   e(_N_strata_single) : 1 x 1
   e(_N_strata) : 1 x 1
   e(error) : 1 x 1
 functions:
               e(sample) 
117. 
118. matrix list e(V) /*report the variance*/
 symmetric e(V)[1,1]<br>s10
   s10
  s10 .00053996
119 matrix define varmat = e(V) /*save the variance matrix with name 'varmat'*/
120. matrix list varmat
 symmetric varmat[1,1]
             s10
 s10 .00053996
121 scalar define myvar = varmat[1,1] /*extract the variance into a scalar*/
122. display myvar
  .00053996
123. scalar define myvar = myvar*(1−e(N)/123082) /*adjust via the fpc*/
124. display myvar
  .00053522
125. scalar define myse = sqrt(myvar) /*find the standard error*/
126. display myse
 .02313475
```

```
127. 
128 matrix define meanmat = e(b) /*extract the mean*/
129. matrix list meanmat
 symmetric meanmat[1,1]
             s10
 y1 1.8927911
130 scalar define mymean = meanmat[1,1] /*save the mean as a scalar*/
131. display mymean
 1.8927911
132. 
133. /*Calculate CI*/
134. /* Stata uses a t statistic with n−1 df*/
135. scalar define tval = abs(invttail(e(N)−1, 0.025)) /*find the critical value*/
136. display tval
 1.9621609
137. scalar define lower = mymean − tval*myse /*calculate the lower CI*/
138 scalar define upper = mymean + tval*myse /*calculate the upper CI*/139. 
140. scalar list mymean myse lower upper
      mymean = 1.8927911
       myse = .02313475<br>lower = 1.847397
                 lower = 1.847397
       upper = 1.9381852
141. 
142. /***************************/
143. /*Next by built−in command */
144<br>145 capture gen N=123082
                                     /*make a variable to hold the population size*/
146. svyset masterid, fpc(N) /*make survey definition straight up with knowledge of N*/
        pweight: <none>
            VCE: linearized
    Single unit: missing
       Strata 1: <one>
           SU 1: masterid
          FPC 1: N
147 svy: mean s10 /*survey calculate the mean*/
  (running mean on estimation sample)
 Survey: Mean estimation
 Number of strata = 1 Number of obs = 1082
 Number of PSUs = 1082 Population size = 1082
                                      Design df =
                       Linearized<br>Mean Std. Err.
                                            [95% Conf. Interval]
           s10 1.892791 .0231347 1.847397 1.938185
```
148. 149. scalar list mymean myse lower upper /\*compare with hand calculations\*/ mymean = **1.8927911** myse = **.02313475** lower = **1.847397** upper = **1.9381852** 150. 151. 152. /\*\*\*\*\*\*\*\*\*\*\*\*\*\*\*\*\*\*\*\*\*\*\*\*\*\*\*\*\*\*\*\*\*\*\*\*\*\*\*\*\*\*\*\*\*\*\*\*\*\*/ 153. /\*Estimate the proportion of households with kids \*/ 154. 155. svy: proportion kids (running proportion on estimation sample) Survey: Proportion estimation Number of strata =  $\begin{array}{r} 1 \end{array}$  Number of obs =  $\begin{array}{r} 1082 \end{array}$ <br>Number of PSUs =  $\begin{array}{r} 1082 \end{array}$  Population size =  $\begin{array}{r} 1082 \end{array}$ Population size = 1082<br>Design df = 1081 Design df = **1081** Linearized Proportion Std. Err. [95% Conf. Interval] **kids**  0 **.5914972 .0148848 .5622909 .6207036** 1 **.4085028 .0148848 .3792964 .4377091** 156. svy: mean kids (running mean on estimation sample) Survey: Mean estimation Number of strata = **1** Number of obs = **1082** Number of PSUs = **1082** Population size = **1082** Design df = **1081** Linearized<br>Mean Std. Err. [95% Conf. Interval] kids **.4085028 .0148848 .3792964 .4377091** 157. 158. /\*\*\*\*\*\*\*\*\*\*\*\*\*\*\*\*\*\*\*\*\*\*\*\*\*\*\*\*\*\*\*\*\*\*\*\*\*\*\*\*\*\*\*\*\*\*\*\*\*\*\*/ 159. /\*Estimate the total number of households with kids\*/ 160. 161. svy: total kids /\*doesn't work\*/ (running total on estimation sample) Survey: Total estimation Number of strata = **1** Number of obs = **1082** Population size = 1082<br>Design df = 1081 Design df = Linearized<br>Std. Err. Total Std. Err. [95% Conf. Interval] kids **442 16.10534 410.3987 473.6013**

162. 163. 164. /\*\*\*\*\*\*\*\*\*\*\*\*\*\*\*\*\*\*\*\*\*\*\*\*\*\*\*\*\*\*\*\*\*\*\*\*\*\*\*\*/ 165. /\* now do estimation with exact weights \*/ 166. 167. svyset, clear /\*clear the old definitions\*/ 168. gen wt = 123082/1082 /\*define the weight equal to the inverse probability\*/ 169. svyset masterid [pweight=wt], fpc(N) /\*make survey definition\*/ pweight: **wt** VCE: **linearized** Single unit: **missing** Strata 1: <one> SU 1: **masterid** FPC 1: **N** 170. 171. /\*mean\*/ 172. svy: mean s10 (running mean on estimation sample) Survey: Mean estimation Number of strata =  $\begin{array}{r} 1 \end{array}$  Number of obs = 1082<br>Number of PSUs = 1082 Population size = 123082 Population size = 123082 Design df = **1081** Linearized<br>Std. Err. Mean Std. Err. [95% Conf. Interval] s10 **1.892791 .0231347 1.847397 1.938185** 173. scalar list mymean myse lower upper /\*compare with hand calculations\*/ mymean = **1.8927911** myse = **.02313475** lower = **1.847397** upper = **1.9381852** 174. 175  $/*total*/$ 176. svy: total kids (running total on estimation sample) Survey: Total estimation Number of strata = **1** Number of obs = **1082**  $Population size = 123082$ <br> $Design df = 1081$  Design df = **1081** Linearized<br>Total Std. Err. [95% Conf. Interval] kids **50279.34 1832.049 46684.56 53874.11**

177. 178. /\*\*\*\*\*\*\*\*\*\*\*\*\*\*\*\*\*\*\*\*\*\*\*\*\*\*\*\*\*\*\*\*\*/ 179. /\* weights that are proportional \*/ 180. 181. svyset, clear /\*clear the old definitions\*/ 182. gen wtprop = 1/1082 183. svyset masterid [pweight=wtprop], fpc(N) pweight: **wtprop** VCE: **linearized** Single unit: **missing** Strata 1: <one> SU 1: **masterid** FPC 1: **N** 184. 185. /\*mean\*/ 186. svy: mean s10 (running mean on estimation sample) Survey: Mean estimation Number of strata =  $\begin{array}{ccc} 1 & \text{Number of obs} & = & 1082 \\ \text{Number of PSUs} & = & 1082 & \text{Population size} & = & 1 \end{array}$ Number of PSUs = 1082 Population size = 1<br>Design df = 1081 Design df Linearized<br>Mean Std. Err. [95% Conf. Interval] s10 **1.892791 .0231347 1.847397 1.938185** 187. scalar list mymean myse lower upper /\*compare with hand calculations\*/ mymean = **1.8927911** myse = **.02313475** lower = **1.847397** upper = **1.9381852** 188. 189. /\*total\*/ 190. svy: total kids /\*doesn't work\*/ (running total on estimation sample) Survey: Total estimation Number of strata =  $\begin{array}{ccc} 1 & \text{Number of obs} & = & 1082 \\ \text{Number of PSUs} & = & 1082 & \text{Population size} & = & 1 \end{array}$ Number of PSUs = 1082 Population size = 1<br>Design df = 1081 Design df Linearized Total Std. Err. [95% Conf. Interval] kids **.4085028 .0148848 .3792964 .4377091**

191.

```
192. 
193. /*********************************/
194. /* Ratios */
195. 
196. capture gen wt = 123082/1082 /*define the wt if it hasn't already*/
197. capture gen N = 123082
198. svyset masterid [pweight=wt], fpc(N)
        pweight: wt
           VCE: linearized
    Single unit: missing
      Strata 1: <one>
          SU 1: masterid
          FPC 1: N
199. 
200. 
201. 
202. /*Ratio of children to total*/
203 gen tothhmembers = s10 + s12204. gen prophhkids = s12 / tothhmembers
205. 
206. 
207. /*Unit level*/
208. svy: mean prophhkids
 (running mean on estimation sample)
 Survey: Mean estimation
 Number of strata = 1 Number of obs = 1082
                 Number of PSUs = 1082 Population size = 123082
                                     Design df
                             Linearized
                      Mean Std. Err. [95% Conf. Interval]
    prophhkids .192587 .007504 .177863 .207311
209. 
210. /*population level*/
211. svy: ratio s12 / tothhmembers
 (running ratio on estimation sample)
 Survey: Ratio estimation
 Number of strata = 1 Number of obs = 1082
                                     Population size = 123082<br>Design df = 1081
                                     Design df
```
\_ratio\_1: **s12/tothhmembers**

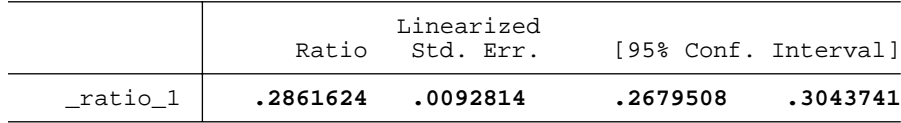

212. 213. 214. /\*Ratio for unknown pop size\*/ 215. svyset, clear 216. capture gen wtprop = 1/1082 217. svyset masterid [pweight=wtprop] /\*assume FPC is approx 1\*/ pweight: **wtprop** VCE: **linearized** Single unit: **missing** Strata 1: <one> SU 1: **masterid** FPC 1: <zero> 218. 219. svy: ratio kidsratio: s12 / tothhmembers /\*estimate ratio, store in kidsratio\*/ (running ratio on estimation sample) Survey: Ratio estimation Number of strata =  $\begin{array}{ccc} 1 & \text{Number of obs} & = & 1082 \\ \text{Number of PSUs} & = & 1082 & \text{Population size} & = & 1 \end{array}$ Population size = 1<br>Design df = 1081 Design df =

kidsratio: **s12/tothhmembers**

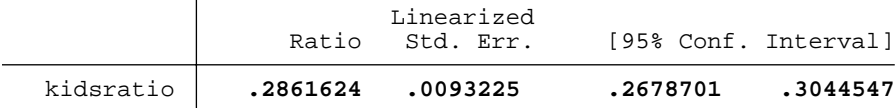

220. lincom \_b[kidsratio] \* 332807 /\*multiply estimate by total Population in Butler County\*/

```
 ( 1) 332807 kidsratio = 0
```
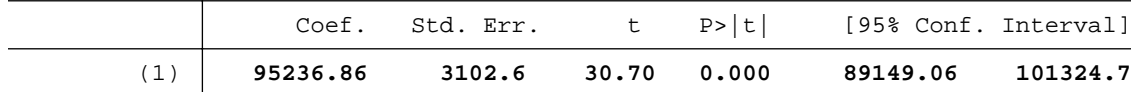

221.

222.

223. /\*Ratio for reduced variance\*/

224. svy: ratio kidsratio: s12 / tothhmembers /\*estimate ratio, store in kidsratio\*/ (running ratio on estimation sample)

Survey: Ratio estimation

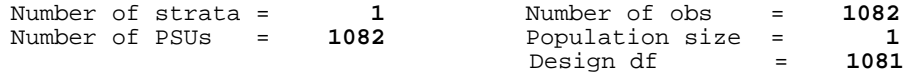

kidsratio: **s12/tothhmembers**

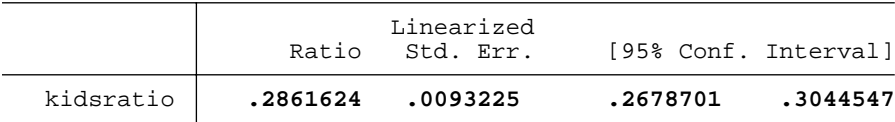

225 lincom  $_b[kidsratio] * 2.61$  /\*ratio estimate, 2.61 is the average #members/household in Butler

```
 ( 1) 2.61 kidsratio = 0
```
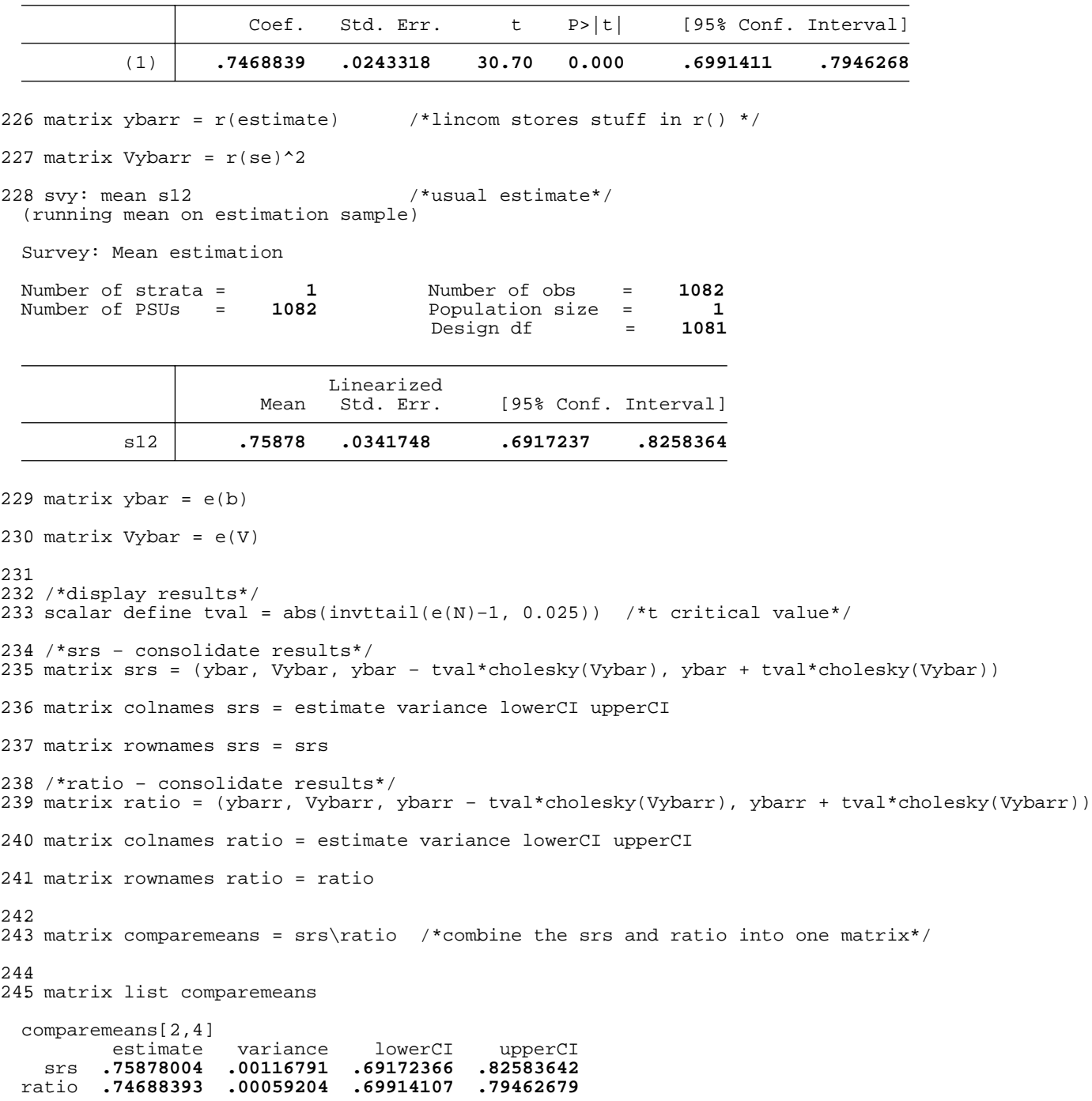

## 246. 247. 248. correlate s12 tothhmembers (obs=1082) s12 tothhm~s

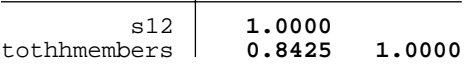

249. scatter s12 tothhmembers, jitter(10) title(The correlation is 'r(rho)')

250.

251. bysort tothhmembers: summarize s12

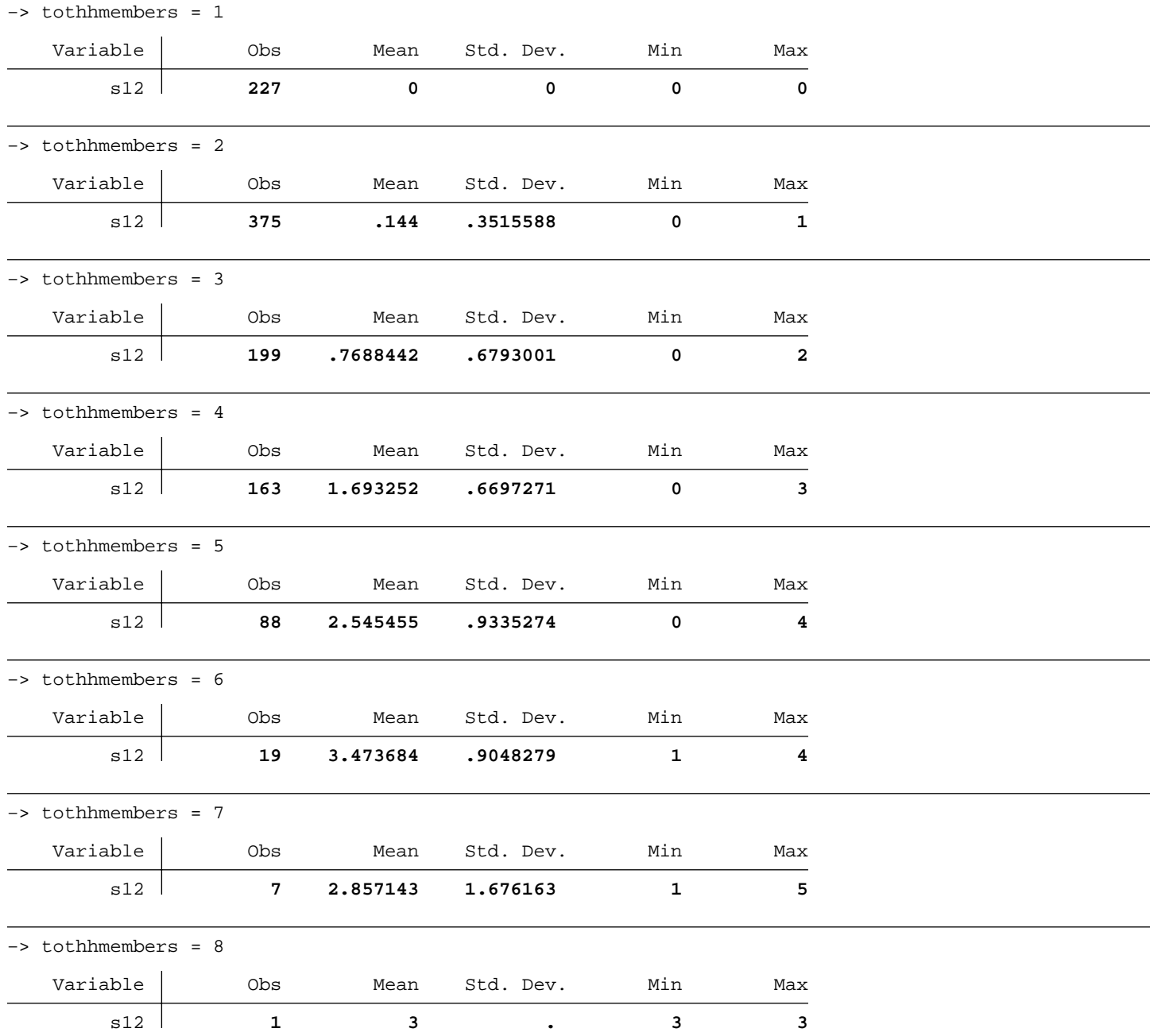

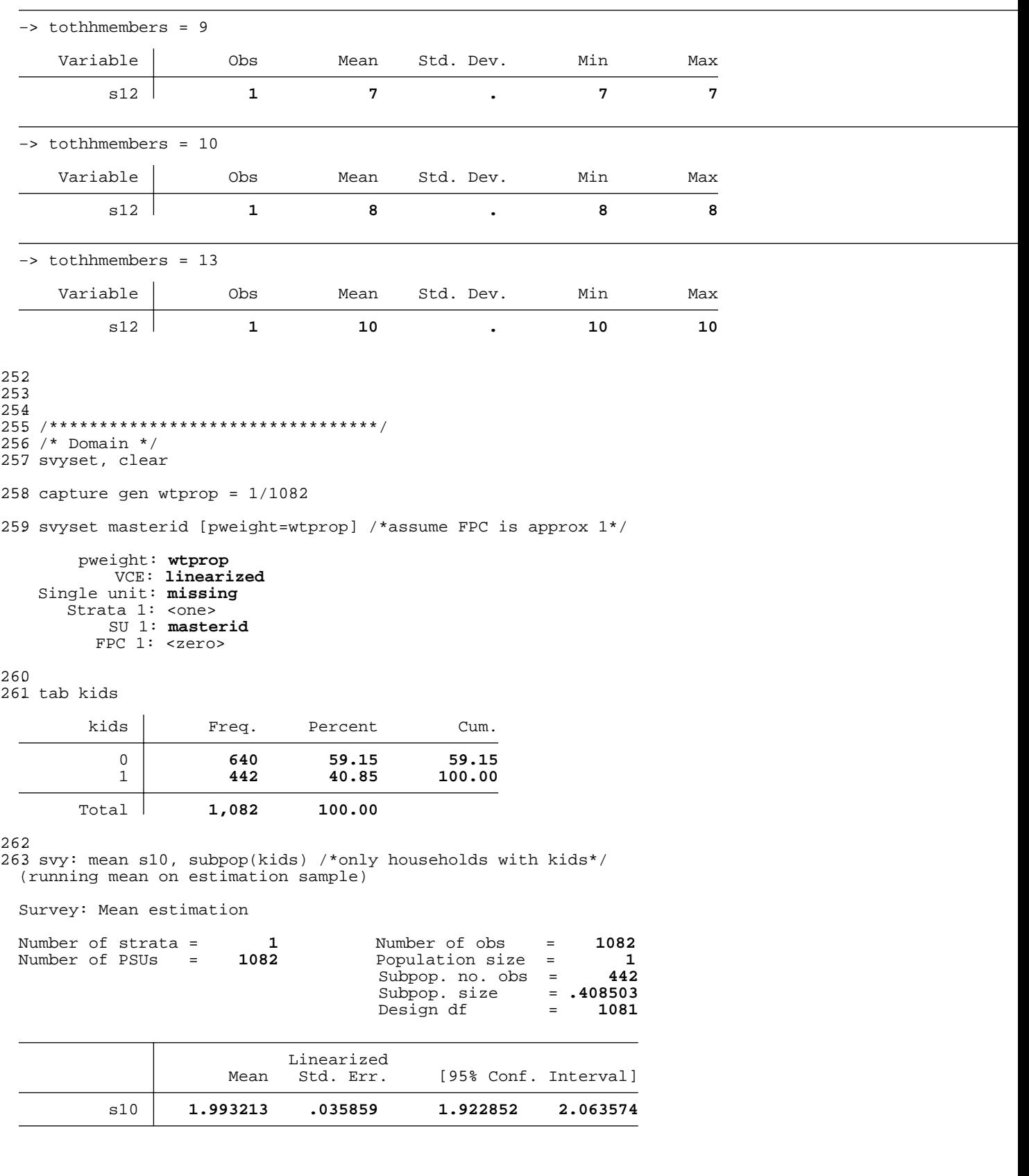

264. svy: mean s10, over(kids) /\*households with and without kids, separately\*/ (running mean on estimation sample)

Survey: Mean estimation

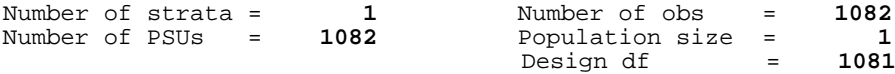

0: kids = **0** 1: kids = **1**

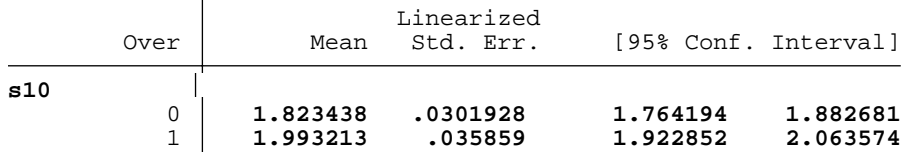

265.

```
266. /*!!!THE WRONG WAY!!!*/
267. drop if kids==0
 (640 observations deleted)
```

```
268. svy: mean s10
  (running mean on estimation sample)
```
Survey: Mean estimation

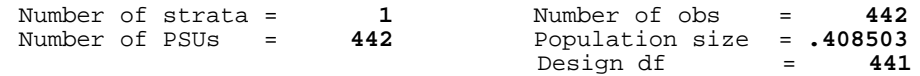

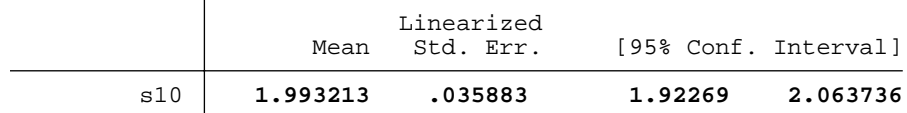

269. 270. /\*Get the right data back\*/ 271. clear 272. use "/scratch/OhioFamilyHealthSurvey/ButlerCounty.dta" 273. 274. capture gen wtprop = 1/1082 275. svyset masterid [pweight=wtprop] /\*assume FPC is approx 1\*/ pweight: **wtprop** VCE: **linearized** Single unit: **missing** Strata 1: <one>

 SU 1: **masterid** FPC 1: <zero>

276. 277. /\*difference between means in two domains\*/ 278. svy: mean s10, over(kids) (running mean on estimation sample) Survey: Mean estimation Number of strata =  $\begin{array}{ccc} 1 & \text{Number of obs} & = & 1082 \\ \text{Number of PSUs} & = & 1082 & \text{Population size} & = & 1 \end{array}$ Number of PSUs = 1082 Population size = 1<br>Design df = 1081 Design df =

> 0: kids = **0** 1: kids = **1**

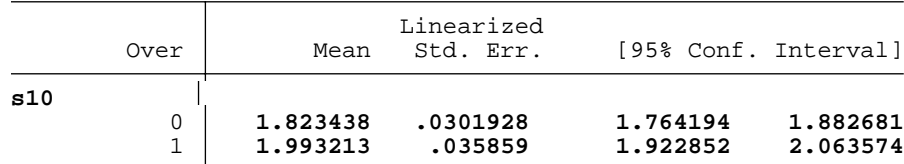

279. lincom [s10]1 − [s10]0

```
 ( 1) − [s10]0 + [s10]1 = 0
```
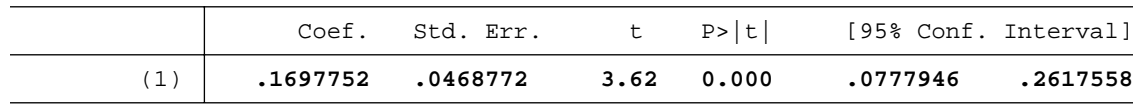

```
280. 
281. 
282. /*********************************/
283. /* Regression */
284. svyset, clear
285. capture gen wtprop = 1/1082
286. capture gen tothhmembers = s10 + s12
287. capture gen prophhkids = s12 / tothhmembers
288. svyset masterid [pweight=wtprop] /*assume FPC is approx 1*/
        pweight: wtprop
          VCE: linearized
    Single unit: missing
   Strata 1: <one>
   SU 1: masterid
         FPC 1: <zero>
289. 
290. svy: regress s12 tothhmembers
 (running regress on estimation sample)
 Survey: Linear regression
 Number of strata = 1<br>
Number of PSUs = 1082<br>
Population size = 1
                                            Population size = 1<br>Design df = 1081
                                            Design df = 1081<br>F( 1, 1081) = 881.00<br>Providence
   F( 1, 1081) = 881.00
  \text{Prob} > F = 0.0000
                                             R−squared = 0.7098
```
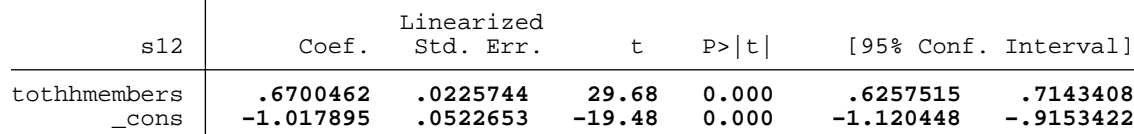

291. lincom \_cons + tothhmembers \* 2.61

( 1) **2.61 tothhmembers + \_cons = 0**

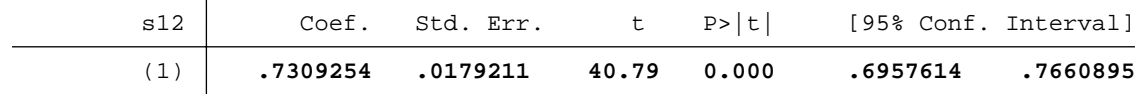

```
292. 
293 /*store the results*/<br>294 matrix ybarreg = r(estimate)
                                     /*lincom stores stuff in r() */
295 matrix Vybarreg = r(se)^2
296. 
297. /*display the results in a matrix*/
298. scalar define tval = abs(invttail(e(N)−1, 0.025))
299. matrix reg = (ybarreg, Vybarreg, ybarreg − tval*cholesky(Vybarreg), ybarreg + tval*cholesky(Vybarreg))
300. matrix colnames reg = estimate variance lowerCI upperCI
301. matrix rownames reg = regression
302. 
303. matrix comparemeans = srs\ratio\reg
304. 
305. matrix list comparemeans
 comparemeans[3,4]
                 estimate variance lowerCI upperCI
        srs .75878004 .00116791 .69172366 .82583642
                ratio .74688393 .00059204 .69914107 .79462679
 regression .73092544 .00032117 .69576137 .7660895
306. 
307. 
308. graph twoway scatter s12 tothhmembers, jitter(10) || lfit s12 tothhmembers 
309. 
310. 
311. 
312. /**DIFFERENT EXAMPLE −− income vs. hours worked**/
313. capture gen myincome = h85y
314. capture replace myincome = . if myincome>=999997 /*get rid of missing data*/
315. capture replace myincome = h85m * 12 if myincome = .
```

```
316. 
317. scatter myincome g73 /* income vs. hours worked */
318. 
319. /**DIFFERENT EXAMPLE −− premiums vs. income**/
320. capture gen mypremiums = b8
321. capture replace mypremiums = b8 * 52 if b8b==1
322 capture replace mypremiums = b8 * 52 / 2 if b8b == 2323 capture replace mypremiums = b8 * 12 if b8b == 3324 capture replace mypremiums = b8 * 12 * 2 if b8b == 4325 capture replace mypremiums = b8 * 12 / 2 if b8b == 5326 capture replace mypremiums = b8 * 4 if b8b==6327 capture replace mypremiums = b8 * 2 if b8b == 7328. capture replace mypremiums = . if mypremiums >= 99998
329. capture replace mypremiums = . if b8b >= 97
330. 
331. scatter mypremiums myincome if myincome!=. & mypremiums!=.
332. 
333. clear
334. 
335. 
 end of do−file
336 log close<br>log:
                \verb|/scratch/OhioFamilyHealthSurvey/analysislog.smclsmcllog type:<br>closed on:
               closed on: 14 Jul 2008, 15:10:21
```